## **Completing your Enrollment Confirmation Form For Online Enrollment and Testing**

The Pro-Core Enrollment Confirmation form is a MS Word document *template* that allows you to save the form with your information in a standard Word document (.doc) format. Simply select or type your responses directly in the spaces provided on the form.

If you are administering the Pro-Core Form A diagnostic pre-test and Form B/C interim/post-test online, you need only complete the one-page form. If you want to administer paper-pencil assessments, contact Ben Hemingway for further information.

## **Completing Your Pro-Core Enrollment Order Form and Online Test Selections**

Be sure to complete all the requested information on your Pro-Core Enrollment Form. Missing information may delay your teacher and student enrollments.

- Enter your district and school name
- Enter the total number of individual students being enrolled
- Identify your District/School Managing Administrator, Tech Person, and/or Test Coordinator who will be responsible for enrolling students and teacher classes, and who will distribute your Pro-Core Teacher and Student log-in information.

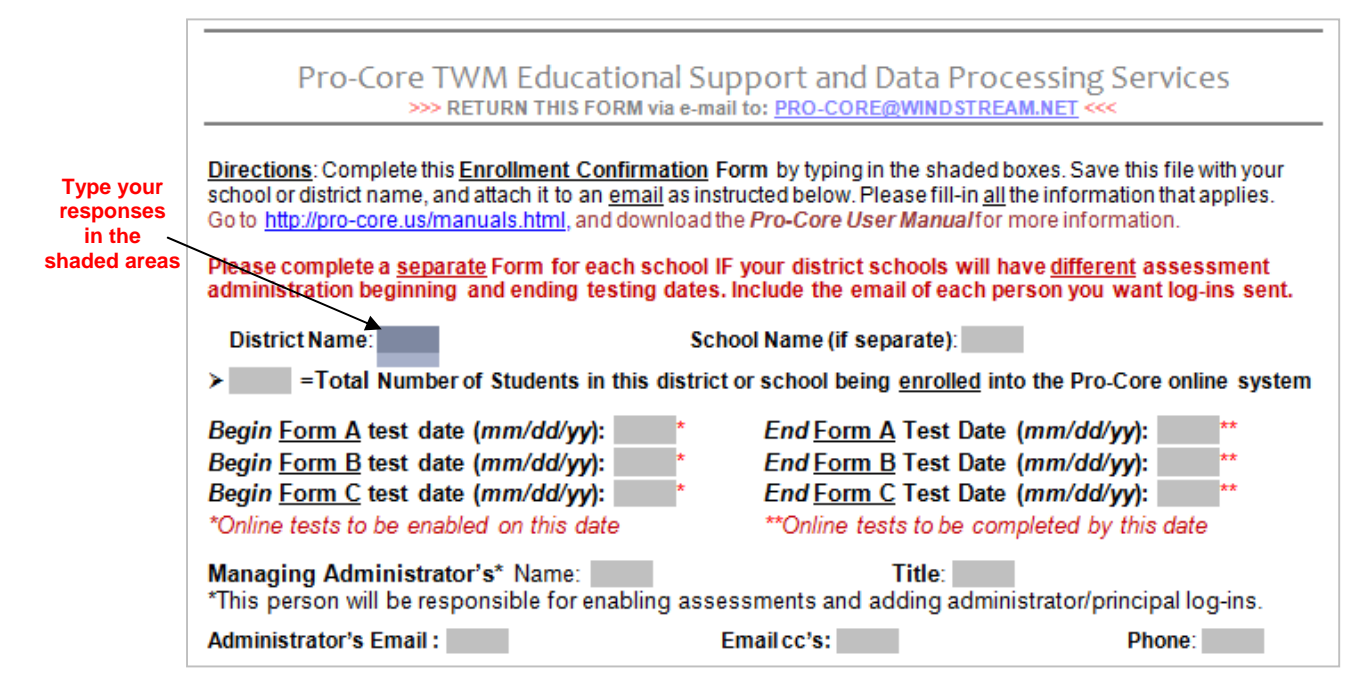

You may need to complete one form for *each school* administering the assessments.

Pro-Core **Form A** tests are administered at the beginning of the year as a diagnostic *pre-test*. **Form B** tests are *normally* given later in the year as an *interim/formative* test. The Pro-Core **Form C** tests are administered as a *post-test.* Pre- and post-test score differences are used to determine Student and Class Growth.

**WARNING:** Students will NOT be able to begin the Form A assessment until your District Manager or Tech person *enables* the tests as described in **Section D**. Students will NOT be able to begin using the P-C online Short Cycle Assessments (SCWA) system until AFTER the Form A pre-tests are administered. **End-of-Course student and class growth reports require that BOTH the Form A and Form B and/or C tests are administered to students.** 

Select the tests you will be administering:

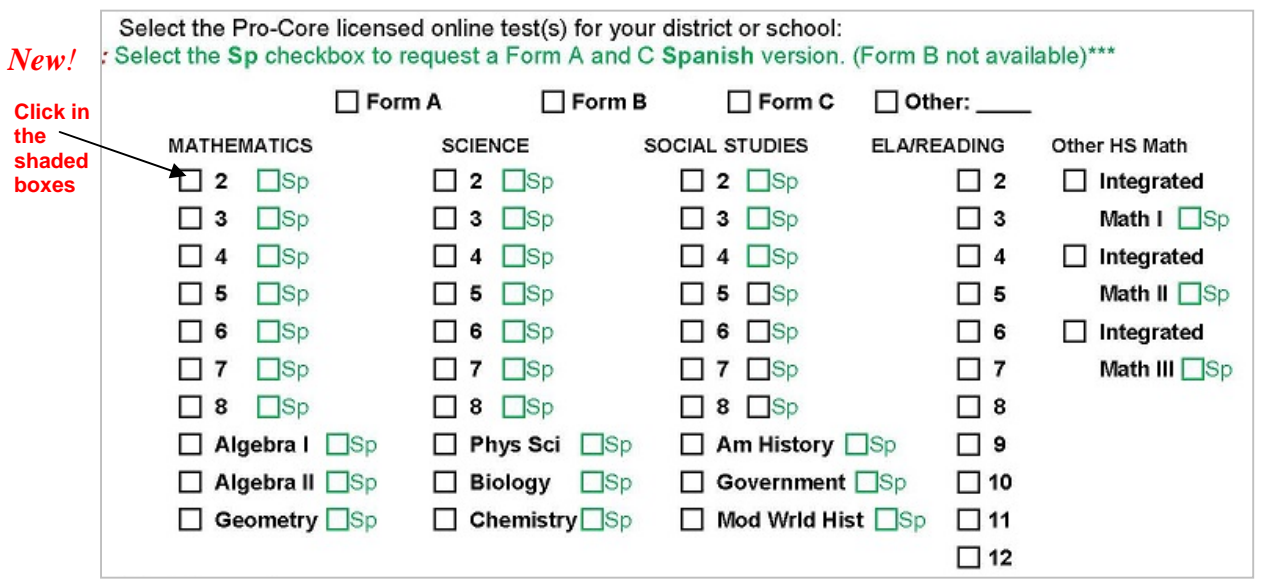

New! \*\*\*NOTE: Spanish language versions of Form A and Form C tests are now available in mathematics, science, and social studies for a one-time fee of \$100 for each subject-grade test you want to administer in your district.

In order to take advantage of all the special features of the Pro-Core system, you *must* group and enroll, then test your students by individual subject teacher classes—not by homeroom teachers nor by large subject-only groups.

*See* **Section C titled "Grouping Students and Organizing Your School Data File" for information on setting up and organizing your enrollment data file.**

¾ **IMPORTANT:** After filling-in all the requested information, save the document with your school name and send it as an email attachment to: **Pro-Core@WINDSTREAM.NET**

**If you did not receive the Pro-Core Enrollment Confirmation Form, you may download a copy here: https://pro-core.us/twm/Pro-Core\_Enrollment\_Form.doc**